## Data Segment Manager

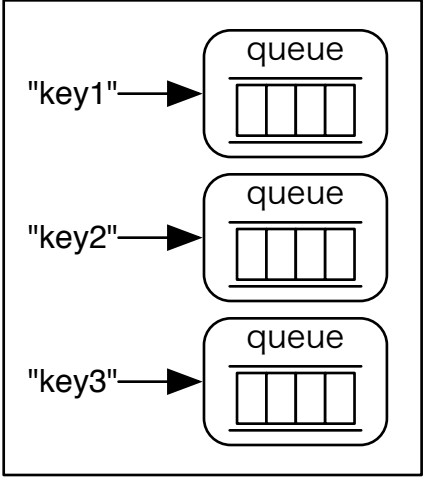